## Cheatography

## Linux Commands Cheat Sheet by [RHGDev](http://www.cheatography.com/rhgdev/) via [cheatography.com/162794/cs/34080/](http://www.cheatography.com/rhgdev/cheat-sheets/linux-commands)

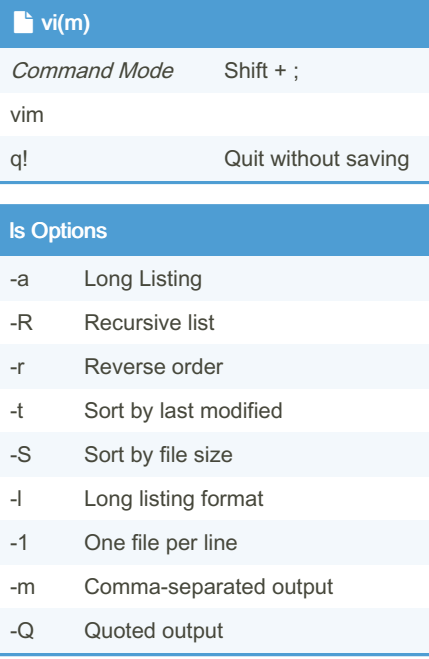

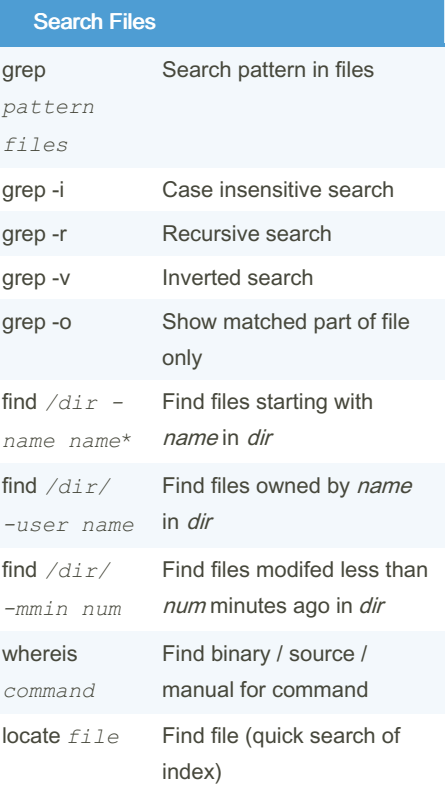

By RHGDev [cheatography.com/rhgdev/](http://www.cheatography.com/rhgdev/) Not published yet.

Last updated 15th September, 2022. Page 1 of 1.

Sponsored by Readable.com Measure your website readability! <https://readable.com>